#### **PGP: What, Why, When, Which, How, and More...**

USC Linux Users Group 11/17/05 Phil Dibowitz

### **What We Will Cover**

- (Briefly) What PGP is
- Why to use PGP
- When to use PGP
- Which *kind* of PGP to use and when (Traditional vs PGP/Mime)
- How to use PGP
- PGP Web of Trust
- Comparisons to X509/SMIME

## **What We Won't Cover**

- How encryption works
- How digital signatures work
- How PGP differs, cryptographically, from other methods

### **What is PGP?**

- Pretty Good Privacy
- I'm not a history professor
- Non-centralized

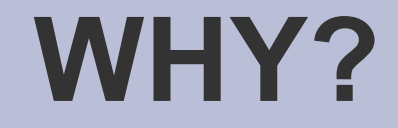

#### • Why should I use PGP?

## **Why: What Can I Do With It?**

- Encrypt data to yourself or others
- Digitally verify both unencrypted and encrypted data: authenticity of content and author
- Protect your data
- Protect yourself

Let's see how...

# **Why: Protecting Your Data**

• Keep your passwords in one secure place

gpg –encrypt passwords.txt

Creates passwords.txt.gpg

gpg –decrypt passwords.txt.gpg

With a passphrase and the key (2-piece auth!), this dumps the contents to stdout

• Assumes you have keys setup

## **Why: Protecting Your Data**

- $\bullet$  Encrypted email without the key and the passphrase – no one can read that email
- Lots of support: Thunderbird+Enigmail Outlook+GPGol Apple Mail+GPGMail Mutt Pine+Pine Privacy Guard Evolution

# **Why: Protecting Yourself**

- Managers: Directives can't be modified or forged
- Employees: Have proof directives were sent
- "Shutdown server X"
- "Sure, give away my ticket, I can't make it"
- "You have to remove file X to break the deadlock"
- "Peter is the new guy, he should be granted access to the data center."

#### **WHEN?**

#### • When should I use PGP?

# **When: Encryption**

- When you need it:
- Distribute new passwords
- Encrypt your personal password store
- Directives with sensitive data
- Credit card numbers
- Personal messages having to go through untrusted 3<sup>rd</sup> parties
- Telling your girlfriend in the next office something, erm, "personal" via work email

# **When: Signing: Sometimes**

- The *sometimes* argument
- Signed messages came from you
- Signed messages weren't modified in transit
- Unsigned messages might be from you, might not
- Unsigned messages might be modified in transit, might not
- Still vectors for attack

# **When: Signing: Always**

- The *always* argument
- All messages are from you, unmodified
- Unsigned messages can just be /dev/null'd, or treated with high-suspicion
- Why not sign?

• But... what about all that ugliness? What about people who can't do PGP verification? And what kind of PGP to use?

#### **WHICH?**

#### • Which type of PGP email should I use?

#### **Which: Traditional vs PGP/Mime**

- Traditional, aka, "clear-signed" just a PGP header and footer, and a signature below that – all in the body of the email or document.
- PGP/Mime splits the body and the signature up so the user only sees the body if he doesn't have PGP support (plus a small attachment)

#### **Which: Traditional**

-----BEGIN PGP SIGNED MESSAGE----- Hash: SHA1

this is text -----BEGIN PGP SIGNATURE----- Version: GnuPG v1.4.2 (GNU/Linux)

iD8DBQFDeF2TN5XoxaHnMrsRAv3TAJ9uhsXwvjGORVw166wQuwH8ElceNQCePwiG 0LEN3fzdySwp7OBDZXf8SkE=  $=6$ j $Iy$ -----END PGP SIGNATURE-----

#### **Which: PGP/Mime**

#### this is text

• assuming MIME support (everything but Outlook Express)

# **Which: Traditional**

- PROS
- Simple: Just text in the body
- Anything can read the message
- Don't need MIME or modern mail readers
- Can be easily verified by news readers, webbased readers, etc.

#### **CONS**

- Messy hard to read the message without PGP support
- Obsolete

## **Which: PGP/Mime**

- How does it work? Split the message into two parts using MIME:
- Body: Content-type: text/plain (implies Content-disposition: inline)

#### • Signature: Content-type: application/pgp-signature Content-disposition: attachment

● RFC's 3156, 2015, 2046

# **Which: PGP/Mime**

- PROS
- Anything with MIME support sees the message clearly, with the signature as an insignificant attachment (for PGP-inept)
- Can sign a forwarded message with a signature in it easily (using MIMEencapsulation)
- Looks cleaner
- CONS
- Non-MIME compliant readers have trouble

# **Which: Application/PGP**

- Horrible wanna-be standard replaced by PGP/Mime
- Takes a **traditional-signed message**
- Body is Content-type: application/pgp and Content-disposition: inline

• Almost **nothing** displays properly. Only mutt 1.4x ever supported it. Mutt 1.4x used this when set to "traditional"...

## **Which: The Decision**

- The decision should ultimately be based on who your readers are:
- What mail client is most common? What other mail clients are used?
- Are they going to be doing verification? Can they install a plugin?
- Once you have that...

# **Which: Support**

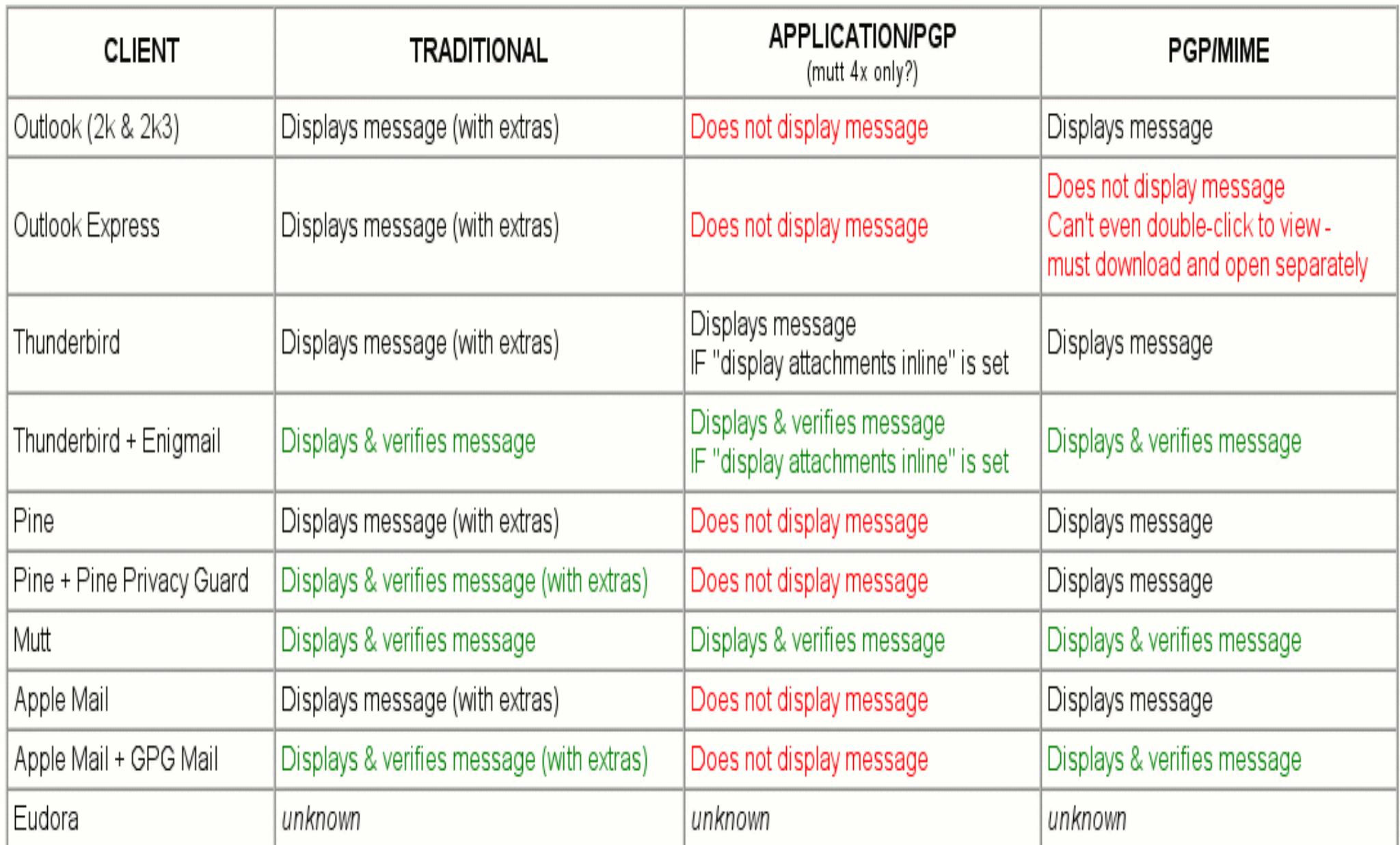

## **Which: No, Really Phil, Which one?**

• Assuming the people who will be verifying can handle either, how do you piss off the PGP-inept the least?

If most recipients use:

- **Outlook Express**: (they need help) Traditional so they can see your email (but consider only signing as needed)
- **Outlook/Pine** (where most people aren't verifying): PGP/Mime – they'll see a clean message inline
- **Outlook/Pine** (with most people verifying): Traditional – only way plugins can verify/decrypt
- **Thunderbird/Netscape/Mail/Mutt**: PGP/Mime clean and verifiable

#### **HOW?**

●

#### I now know Why, When, Which – and I like it! But how do I do it?

#### **How: Get PGP**

- Windows: GnuPG for windows: gnupg.org
- Linux/Solaris/BSD: GnuPG: gnupg.org
- Mac: MacGPG: macgpg.sf.net

# **How: Create Keys**

- \$ gpg –gen-key
- Type:
	- (1) DSA and Elgamal (default)
	- (2) DSA (sign only)
	- (5) RSA (sign only)
- Size: 1024 4096
- Expiration
- Real Name, Comment, Email Phil Dibowitz (Work Key) phil@example.com
- Pass**PHRASE**
- More details at http://www.phildev.net/pgp/

#### **How: Now What?**

• Now you can: Encrypt/decrypt/verify/sign files and keys

• OK, but what about email?!

## **How: MUA Level**

- **Thunderbird: Enigmail** (enigmail.mozdev.org)
- **Apple Mail**: GPGMail (www.sente.ch)
- **Mutt**: Included
- **Outlook**: GPGol (www.g10code.com)
- **Pine**: Pine Privacy Guard (quantumlab.net)
- **Evolution**: Included

Install instructions: http://www.phildev.net/pgp/

### **How: MUA Level**

- Configure GnuPG: (in ~/gpg.conf): keyserver pgp.mit.edu #only one! keyserver-options auto-key-retrieve Most MUA support multiple servers, i.e. enigmail. Add as many as you want. pgp.com is good.
- In your MUA Plugin:
- Traditional or PGP/Mime?
- Sign by default?
- Verify by default!

#### **TRUST**

#### • Who do I trust, how do I trust them, and why?

#### **Trust: Intro**

- Unlike in x509/SSL, trust isn't controlled by one authority
- Down with the man! No expensive certificates!
- Multiple signatures == better verification
- Verification by people YOU trust
- More trust requires more work
- Multiple "levels" of signing enable finegrained trust
- Private and public trust

## **Trust: Implicit vs Explicit**

- Signing someone's key indicates some level of trust and/or verification of identity
- You can also add local "trust"
- If a key you receive is signed by a key you have signed, there is implicit trust there
- If a key you receive is signed by a key you have locally trusted, there is implicit trust
- Signing a key is also implicit trust
- Explicit trust is rarely used, but neat.

# **Trust: Signing Keys**

- Why: To vouch for the identity of one whose identity you have checked.
- When: Key signing parties, at the office, when you meet someone interested, etc.
- **How**: Check 2 forms of ID, check key fingerprint, and optionally check the email address, then sign the key and send it to them

# **Trust: Verifying Identity**

- **ID**: At least one photo ID, usually two forms of some ID. You're saying to the world this key belongs to a person!
- **Fingerprint**: Verify the key you're signing has the fingerprint they have on their **local** copy.
- **Email**: (optional) encrypt an email to them with a secret word of your choosing and a number they chose. They must email you back the word and a number you chose.

# **Trust: Actually Signing**

• gpg –sign-key \$KEYID --ask-cert-level

Trust options:

- $(0)$  I will not answer. (default)
- (1) I have not checked at all.
- (2) I have done casual checking.
- (3) I have done very careful checking.
- Email or gpg –send-key
- In gpg.conf: "ask-cert-level"

## **Trust: Local Trust**

- To add local trust: gpg –edit-key \$KEYID
- From the gpg shell, "trust" Trust options:
- (1) I don't know
- (2) I do NOT trust
- $(3)$  I trust marginally
- $\bullet$  (4) I trust fully
- $(5)$  I trust ultimately

#### ● "save"

#### **Trust: Local Trust**

- In general, only trust your keys at 5
- If you know someone does a very thorough job verifying identify, trust them at 4, and you'll trust keys they sign even if you haven't signed their key, or your sig expires
- Local trust is in a trustdb, no one sees it
- Local signing is another way to do local trust, we won't cover it...

## **Trust: Calculated Trust**

- So.. uh, this key is signed at 3 by a key that's signed at 2 by a key that's trusted by my key, which means I, uhm, what?
- It's complicated, and infinitely tunable, but by default...

#### ● A key is trusted if it meets **both**:

- 1. It is signed by enough valid keys, meaning one of the following:
	- \* You have signed it personally,
	- \* It has been signed by one fully trusted key
	- \* It has been signed by three marginally trusted keys
- 2. The path of signed keys leading from K back to your own key is five steps or shorter.

- Phil signs Stewie (full)
- Stewie signs Peter (full)
- Peter signs Brian (full)
- Brian signs Meg (full)
- Meg signs Lois (full)
- Phil trusts all of them

- Phil signs Stewie (marginal)
- Phil signs Meg (marginal)
- Phil signs Peter (marginal)
- Meg signs Chris (full)
- Stewie signs Chris (full)

Phil doesn't yet trust Chris...

- Peter signs Chris (full)
- Phil trusts Chris

- Phil signs Stewie (full)
- Stewie signs Meg (full)
- Meg signs Peter (full)
- Peter signs Brian (full)
- Brian signs Lois (full)
- Lois signs Chris (full)
- Phil trusts everyone **except** Chris

- Phil signs Brian (marginal)
- Phil signs Peter (marginal)
- Brian signs Peter (marginal)
- Phil trusts Peter since he directly signed it, even though it's "marginal"

### **Trust: Tunables**

- --max-cert-depth n How deep the chain go and still be trusted
- --completes-needed n How many completely trusted keys are needed
- --marginals-needed n How many marginally trusted signatures are needed

#### **Trust: Web of Trust**

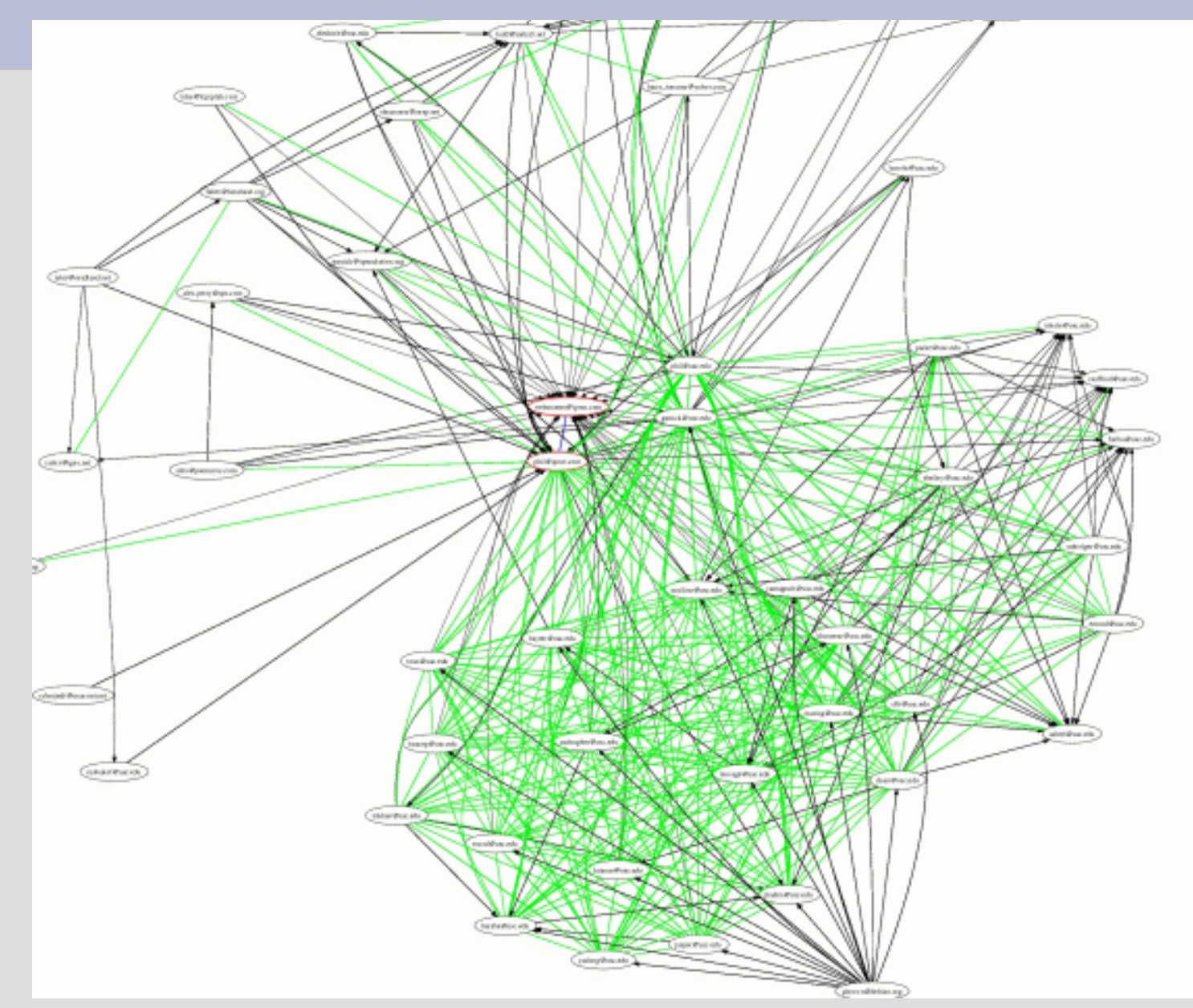

#### **Trust: Web of Trust**

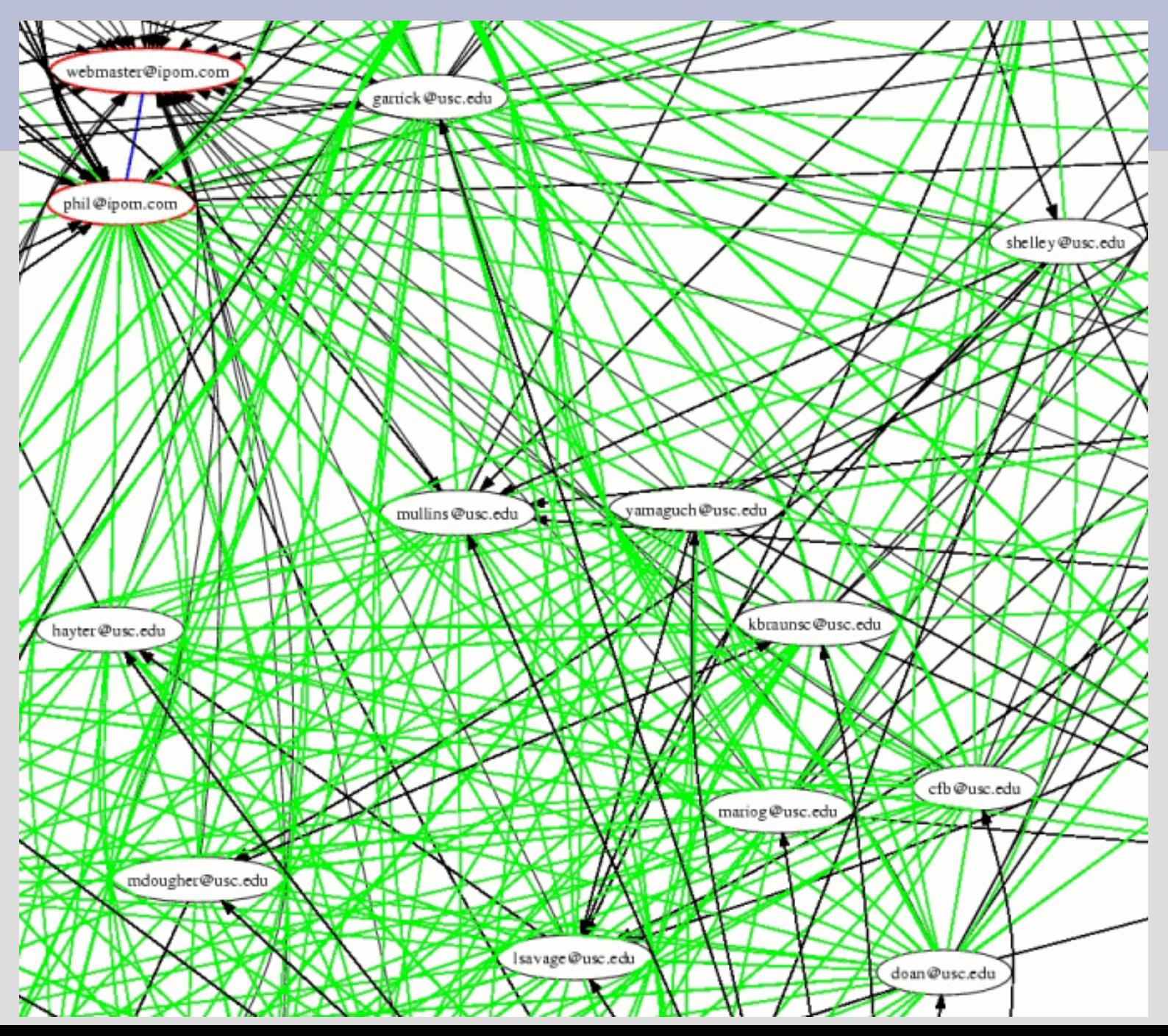

# **Trust: Signatures**

\$ gpg –list-sigs phil@ipom.com pub 1024D/A1E732BB 2003-09-12 uid Phil Dibowitz <phil@ipom.com> sig 3 A1E732BB 2004-11-20 Phil Dibowitz <phil@ipom.com> sig 3 X 8CAFF3DF 2003-09-12 Phil Dibowitz <phil@usc.edu> sig 3 X 96E6F473 2003-09-12 Garrick Staples <garrick@usc.edu> sig 2 X 819FD62E 2003-09-24 S. Tyler McHenry <tyler@nerdland.net> sig 3 X E65FF97B 2003-11-03 Ted Faber <faber@lunabase.org> sig 3 A1E732BB 2003-09-12 Phil Dibowitz <phil@ipom.com> sig 3 X 808D0FD0 2003-11-24 Don Armstrong <don@donarmstrong.com> sig 3 X FEA48B61 2003-11-24 Garrick Staples <garrick@speculation.org> sig 3 X A4B1D0D4 2003-11-25 John Mullins <mullins@usc.edu> sig 3 X 5811ED5F 2003-11-25 Carl Hayter <hayter@usc.edu> sig 3 X EBA65398 2003-11-25 Asbed Bedrossian <asbed@usc.edu> sig 3 X FC2FC9F0 2003-11-26 Chet Burgess <cfb@usc.edu> sig 3 AE127015 2003-11-23 Todd A. Lyons (Cannonball) <todd@mrball.net> sig 3 X 6AFD6695 2003-12-01 Linda Savage <lsavage@usc.edu> sig 3 C730C0E4 2003-12-04 Harry Tanama (nick name pr0gm3r) <harry\_tanama@yahoo.com> sig 3 X 398D7394 2003-12-05 Brian Emord (no one) <emord@usc.edu>

...

### **Trust: The Pretty Picture**

- I know geeks like the nifty pictures...
- $\$$  gpg –list-sigs | sig3 -d 2 -s 'phil@ipom.com webmaster@ipom.com' >keys.dot
- \$ neato keys.dot -Tps -o keys.ps -v -Goverlap=scale -Gsplines=true
- \$ convert keys.ps keys.jpg
- \$ rm keys.ps keys.dot
- Wtf are "sig3" and "neato"?

### **Trust: Helper Utilities**

- sig3 Written by USC's Carl Hayter Takes the output of gpg –list-sigs and creates a data file. Originally sig2dot.
- sig3 is written in Perl, and I'll ask Carl if I can post it online
- neato is part of the graphviz package Takes data files and creates postscript plots.
- Convert is part of ImageMagick

#### **COMPARISON: X509/SMIME**

• How does it compare?

- SMIME requires a certificate authority for your X509 certificates
- One entity must be trusted by everyone, or it doesn't work
- Usually costs money
- SMIME signatures are **vastly** longer...

● MIAGCSqGSIb3DQEHAqCAMIACAQExCzAJBgUrDgMCGgUAMIAGCSqGSIb3DQEHAQAAoIIGFjCCAs8w ggI4oAMCAQICAww++jANBgkqhkiG9w0BAQQFADBiMQswCQYDVQQGEwJaQTElMCMGA1UEChMcVGhh d3RlIENvbnN1bHRpbmcgKFB0eSkgTHRkLjEsMCoGA1UEAxMjVGhhd3RlIFBlcnNvbmFsIEZyZWVt YWlsIElzc3VpbmcgQ0EwHhcNMDQwNTA0MDMyMDAyWhcNMDUwNTA0MDMyMDAyWjBDMR8wHQYDVQQD ExZUaGF3dGUgRnJlZW1haWwgTWVtYmVyMSAwHgYJKoZIhvcNAQkBFhF3YXNzYUBtZW1waGlzLmVk dTCCASIwDQYJKoZIhvcNAQEBBQADggEPADCCAQoCggEBANm8wiPSE3aeqFpA2o/adOYCZa2T7oHi fjZE8IIK2EXtgcBZmC2AmmPvPQTtU3sB4AV4bBaKT75qefvNQMSYS2mZjTuCiUSFvLgL8J/pTwBf GWquvXJH+Q57e1mqkSTKoqSRWwA2GsZ1u7YytAaeiyB5p3FiWHC/zOT8V0CB9NYFqn4rNvL5NlEn keK4y42/aMDX0XdywR+Bep1vUfRMBIIudq/f49hLUgDbfuY5x44Z/RXbjBH6eCIhCmyhgmRD/fcg /cHwkwESa4Hisz3UErTsrZShEkuloG8W5SJSRFzXh3hqOibQxiU2bN0Gq3q9UD3kBFuXOuG2PGVL oha/QfUCAwEAAaMuMCwwHAYDVR0RBBUwE4ERd2Fzc2FAbWVtcGhpcy5lZHUwDAYDVR0TAQH/BAIw ADANBgkqhkiG9w0BAQQFAAOBgQAhUi7KCwfeiJy/4ndpV2IHr4Tw2mt2QMkGrVFC9OgzD10BuNDX UD4y7qnHVbzZbavIsomxZ4HtNX0NLYNQKTRL2WtSeT2NAIaGSFHXGJDQAHfYX6+ZLnP7MKRU4Ovv OssPf/rQH71qMtOhnDoGXYpFrpjefQLPoGnmo+PvDz6SGDCCAz8wggKooAMCAQICAQ0wDQYJKoZI hvcNAQEFBQAwgdExCzAJBgNVBAYTAlpBMRUwEwYDVQQIEwxXZXN0ZXJuIENhcGUxEjAQBgNVBAcT CUNhcGUgVG93bjEaMBgGA1UEChMRVGhhd3RlIENvbnN1bHRpbmcxKDAmBgNVBAsTH0NlcnRpZmlj YXRpb24qU2VydmljZXMqRGl2aXNpb24xJDAiBqNVBAMTG1RoYXd0ZSBQZXJzb25hbCBGcmVlbWFp bCBDQTErMCkGCSqGSIb3DQEJARYccGVyc29uYWwtZnJlZW1haWxAdGhhd3RlLmNvbTAeFw0wMzA3 MTcwMDAwMDBaFw0xMzA3MTYyMzU5NTlaMGIxCzAJBgNVBAYTAlpBMSUwIwYDVQQKExxUaGF3dGUg Q29uc3VsdGluZyAoUHR5KSBMdGQuMSwwKgYDVQQDEyNUaGF3dGUgUGVyc29uYWwgRnJlZW1haWwg SXNzdWluZyBDQTCBnzANBgkqhkiG9w0BAQEFAAOBjQAwgYkCgYEAxKY8VXNV+065yplaHmjAdQRw nd/p/6Me7L3N9VvyGna9fww6YfK/Uc4B1OVQCjDXAmNaLIkVcI7dyfArhVqqP3FWy688Cwfn8R+R NiQqE88r1fOCdz0Dviv+uxg+B79AgAJk16emu59l0cUqVIUPSAR/p7bRPGEEQB5kGXJgt/sCAwEA AaOBlDCBkTASBgNVHRMBAf8ECDAGAQH/AgEAMEMGA1UdHwQ8MDowOKA2oDSGMmh0dHA6Ly9jcmwu dGhhd3RlLmNvbS9UaGF3dGVQZXJzb25hbEZyZWVtYWlsQ0EuY3JsMAsGA1UdDwQEAwIBBjApBgNV HREEIjAgpB4wHDEaMBgGA1UEAxMRUHJpdmF0ZUxhYmVsMi0xMzgwDQYJKoZIhvcNAQEFBQADgYEA SIzRUIPqCy7MDaNmrGcPf6+svsIXoUOWlJ1/TCG4+DYfqi2fNi/A9BxQIJNwPP2t4WFiw9k6GX6E sZkbAMUaC4J0niVQlGLH2ydxVyWN3amcOY6MIE9lX5Xa9/eH1sYITq726jTlEBpbNU1341YheILc IRk13iSx0x1G/11fZU8xggLnMIIC4wIBATBpMGIxCzAJBgNVBAYTAlpBMSUwIwYDVQQKExxUaGF3 dGUgQ29uc3VsdGluZyAoUHR5KSBMdGQuMSwwKgYDVQQDEyNUaGF3dGUgUGVyc29uYWwgRnJlZW1h aWwgSXNzdWluZyBDQQIDDD76MAkGBSsOAwIaBQCgggFTMBgGCSqGSIb3DQEJAzELBgkqhkiG9w0B BwEwHAYJKoZIhvcNAQkFMQ8XDTA1MDEyMDIyMDYzOVowIwYJKoZIhvcNAQkEMRYEFLeURow5kCT/ PIjvxQDkcsaWenQ5MHgGCSsGAQQBgjcQBDFrMGkwYjELMAkGA1UEBhMCWkExJTAjBgNVBAoTHFRo YXd0ZSBDb25zdWx0aW5nIChQdHkpIEx0ZC4xLDAqBgNVBAMTI1RoYXd0ZSBQZXJzb25hbCBGcmVl bWFpbCBJc3N1aW5nIENBAgMMPvowegYLKoZIhvcNAQkQAgsxa6BpMGIxCzAJBgNVBAYTAlpBMSUw IwYDVQQKExxUaGF3dGUgQ29uc3VsdGluZyAoUHR5KSBMdGQuMSwwKgYDVQQDEyNUaGF3dGUgUGVy c29uYWwgRnJlZW1haWwgSXNzdWluZyBDQQIDDD76MA0GCSqGSIb3DQEBAQUABIIBAI5DZx5NbAg2 0cvrNT74279t6xvspYudfuK81Ryb8ZAJ3152iIKgSpTZroWIvUSzOLj+t3YnRvy7Fb2ZtClkj+dS vvy+Y1YegzVB33DW1huhjF6t9RQEYYy1xkWir0VJxSMAiyYlmrOIBo2pJXQU85RrzvF1NCAmak8j AlWDVzdyp4XBvQvs4LtfOgajf4QIkkOXtOVHxDgFDJqxodf03UJ/etZVwep6OBgOaz0cm+K4F6Dh 8hZq9/rSsOedZQ1C5s4vt1Ysz7dztR6N9bdCs1+UKjManw7kjZhcAWlbRlAznmkmNNpRfJMDOxbq ebGZMAArT9pTIgHXn1zhsdV/mXAAAAAAAAA=

• Recall the PGP sig:

iD8DBQFDeF2TN5XoxaHnMrsRAv3TAJ9uhsXwvjGORVw166wQuwH8ElceNQCePwiG 0LEN3fzdySwp7OBDZXf8SkE= =6jIy

• Which would you rather have attached to an email?

- SMIME has been around for a long time support in Netscape 4
- Never caught on
- I2 trying to revive it
- Potentially useful when one entity is trusted by everyone.
- Many other great uses for X509 and SSL...

### **More Info / Sources**

- All of this information with less brevity and MUCH more is available at my PGP site: http://www.phildev.net/pgp/
- RTFM: http://www.gnupg.org/gph/en/manual.html
- RFC 3156: MIME Security with OpenPGP
- RFC 2015: MIME Security with Pretty Good Privacy (PGP)
- RFC 2046: Multipurpose Internet Mail Extensions (MIME) Part Two: Media Types

#### **Fin**

- I'm finally done!
- Questions?
- Comments?
- Heckles?
- Concerns?

Thanks for coming!

●